## Pub-Med-NCBI 検索方法

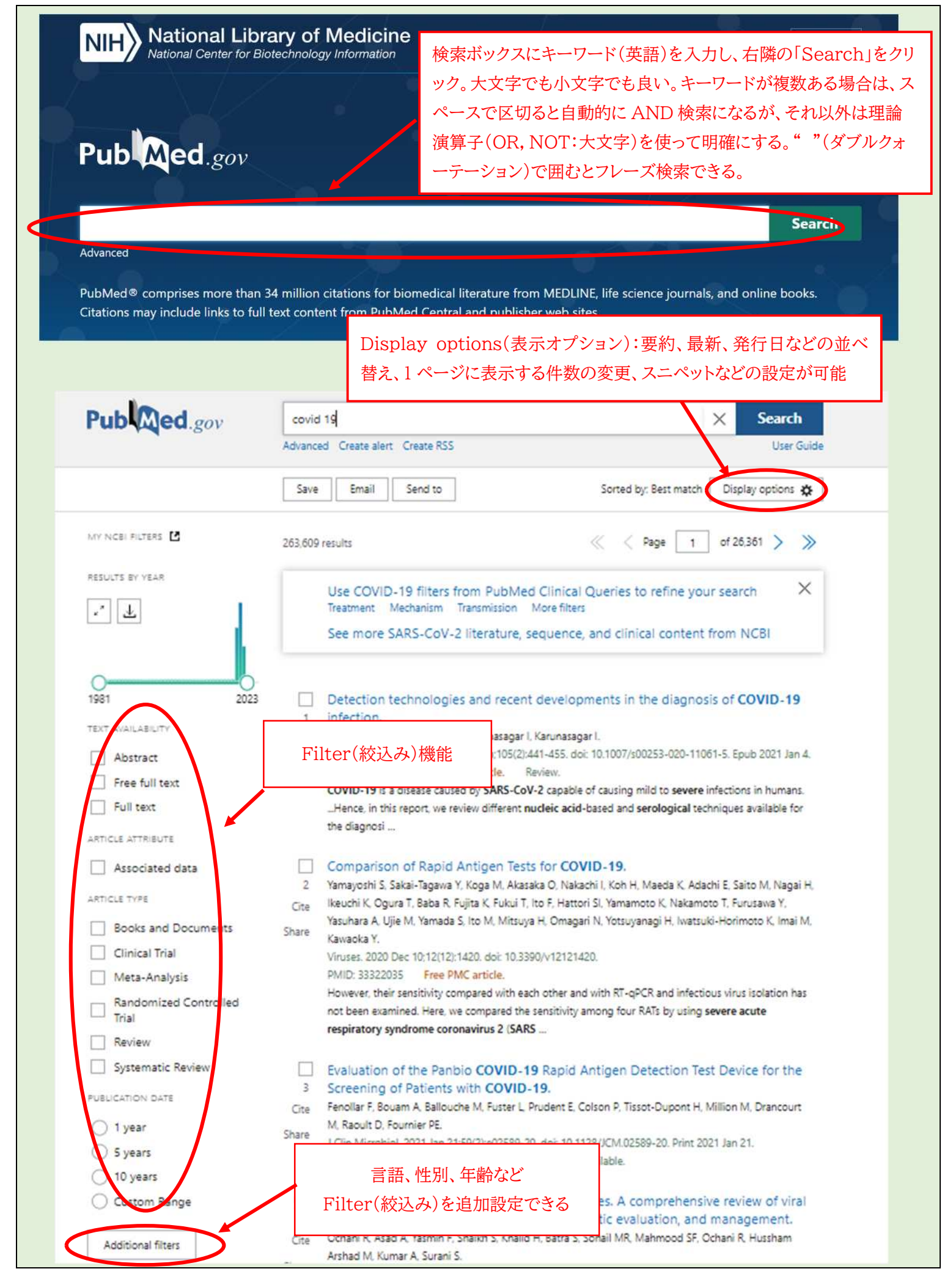